# **ASBUILT DATA COLLECTION AT LACLEDE GAS COMPANY**

Matthew Voelker – GIS Coordinator II

[matthew.voelker@thelacledegroup.com](mailto:matthew.voelker@thelacledegroup.com)

10/29/2014

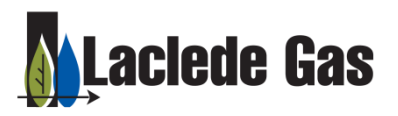

### **THE LACLEDE GROUP**

#### *Largest Missouri natural gas local distribution company*

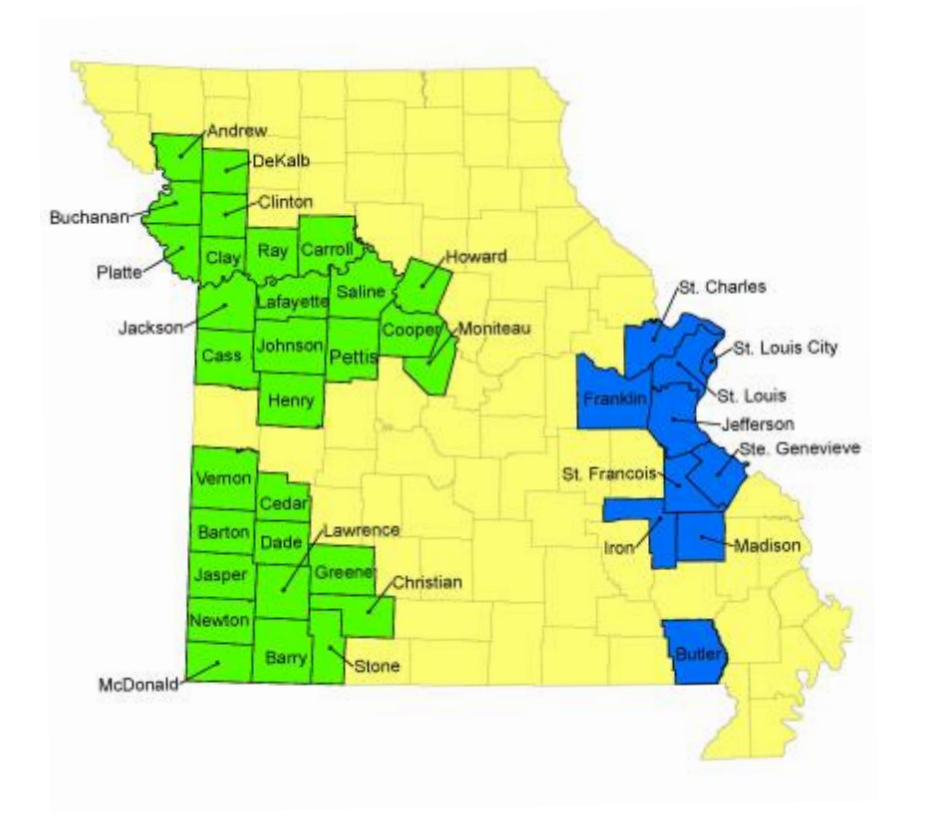

### • **Laclede Gas Company**

- St. Louis
- 640,000 customers
- 11 counties
- **Missouri Gas Energy**
	- Kansas City & Joplin
	- 510,000 customers
	- 30 counties

# **LACLEDE ASBUILT HISTORY**

### **1857 – The Laclede Gas Light Company was founded**

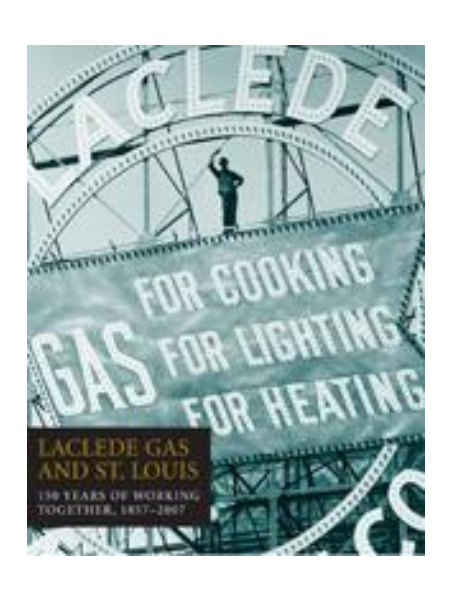

- Earliest examples of Laclede field books date back to the 1860s (A&B Books)
- Later migrating to the ledger style books from the 1890s-2005
- Drafting department collected measurements of field installation, recorded into field books (by job), and updated 100' plats for reference by grid.

Field Book B Wright Street - EAST ANTINE OF WORK NEW 12" C.I. MAIN M Between 13 And 14 its DRIP V **ELO 1905 UTO X CARD MADE** I want got Main lack on the ORDER NO. 93283 Date/2-10-518 100' PLATS POSTED  $7.24-51$ South Life of Wing L. believe 13  $NJJJ$ Date 3-60 by DJM  $8 - 14 - 51$ HISH I 14 The ward connected to main  $1324$ FIREWAN P. ALACINA  $10 - 14$ on East Lace of 13 st than West **WIES BY BRADLEY**  $-6.900.2M1$ to and connected to main on  $9.7$  NSC KIND OF JOINTS MECH G.B WEC WHO OF PATHS BRICK ON CONC. the East side of 14 it DATERED ON MAPS  $1.5081$  $6.90°$  ans sia di rev NOEWALK WOTH lingth of Main laid 363 feet  $\frac{6.90}{8.2 \text{ NSE}}$ **A NSC**  $3.5WEC$ 51 ABAN 198 5 W.E. Filippi) **DOMESTIC WIDEN** 32 CAV May 29 1874  $-FA.AAP-PA$ Cov  $16233-27$  $13.00$ FATION N.S.C.L. COVER - 38  $\mathcal{B}$  $-233 - 11$ TAP SL.  $41$ Lico PALIZINAL (FLA) **BABBNSC**  $6.0, 1$ **BER COV**  $1.4$  P.E. + FLG. N.E  $60161$  $4.3$  $Vol. T. \nG = 24$  $c. H. P.$ Sal Sal INSTALL 320 8"S. Chec.)  $0.8.94.1$ ND. The course of the S'S (Spec.) 2469 INSTALL 1838'S SPECIAL Granklin Ave **RECENT CODE 31-51**  $1425 - 8$ <br>  $1425 - 8$ <br>  $1425 - 8$ <br>  $-8$ <br>  $-5$ <br>  $-5$ <br>  $-5$ <br>  $-5$ <br>  $-5$ 1.18.5 6.0 4.8 0X18.3 109.8' 2 DRIP POT  $W. 0.4920$ FOOT OOM SI-SI<br>CONTON CHOUTE AU AVE.<br>UNICIPALITY OF A THERESA.<br>UNICIPALITY ST. LO. WO. GOILONTLETE MAY OF  $28$  $6.5.9$  $60$  N.S. Between 6 and 7 sts POLIP POT  $\frac{1426.8904 - 2.8168 + 3.574}{1426.8904 - 2.8164}$ MUNICIPALITY STREAM AND NATURE OF WORK ABAN WO. 59904-04-228 MATURE OF WORK LOWIS CITY<br>AUSTRALIA CL 2-4 6 "S (STEC) L.P.<br>PE CODE SEE B. (SPEC) L.P.<br>MTMORE SEE B. (SPEC) L.P.  $\frac{1}{2} \sum_{n=1}^{\infty} \frac{1}{n} \sum_{n=1}^{\infty} \frac{1}{n} \sum_{n=1}^{\infty} \frac{1}{n} \sum_{n=1}^{\infty} \frac{1}{n} \sum_{n=1}^{\infty} \frac{1}{n} \sum_{n=1}^{\infty} \frac{1}{n} \sum_{n=1}^{\infty} \frac{1}{n} \sum_{n=1}^{\infty} \frac{1}{n} \sum_{n=1}^{\infty} \frac{1}{n} \sum_{n=1}^{\infty} \frac{1}{n} \sum_{n=1}^{\infty} \frac{1}{n} \sum_{n$  $10\%$ <br>
ASAN 4401-228<br>
Main (LD 1/1936)<br>
Main (LD 1/1936)<br>
ASAN 1110 09-229  $\frac{C_{ov}}{g^2}$  $+375$  $568$ 4 Inch gas Main laid in the PIPE CODE SEE BELOW TIE - IN WARE  $S<sub>KE</sub> + cH$  $+31$ ABAN MOI 12-15 South side of Transfer in COATING E.E. EDGE  $\begin{array}{l} \hbox{VQ-0.000} \\ \hbox{VQ-0.000} \\ \hbox{START} = \frac{1}{2} \left( \frac{1}{2} \right) \left( \frac{1}{2} \right) \left( \frac{1}{2} \right) \left( \frac{1}{2} \right) \left( \frac{1}{2} \right) \left( \frac{1}{2} \right) \left( \frac{1}{2} \right) \left( \frac{1}{2} \right) \left( \frac{1}{2} \right) \left( \frac{1}{2} \right) \left( \frac{1}{2} \right) \left( \frac{1}{2} \right) \left( \frac{1}{2} \right)$  $1 + 26$  $8'' + 90''$ 2469 1936) 19304.04.229 Between 6 and 7 110 and con  $0 + 67$  $B<sup>2</sup>$  $\begin{array}{r} B''_Xg_0 \circ \psi_{LO,EL} \\ \neq f_{\text{NOTINAC}} \end{array}$  $0 + 00$ rested to main on the West FOREMAN 165  $35$ CREW NUMBER 24 226  $0 + 54$ E FOOTING  $1 + 00$  $35$ N. END BRIDGE AER side of 6 th than West to an  $1 + 36$  $35$ S. END BRIDGE REK  $35$  $35$  $4$  END BRIDGE PIER<br>  $\frac{4}{5}$  PIER<br>  $3$  "  $\times$  45 " S, HLL 1+495 125 32 51 FREE POLITICAL 1+585 122 32 8 x 45 5 5 ELL connected to main on the  $72.87568$ <br>  $72.87568$ <br>  $72.87568$ <br>  $72.87568$ <br>  $72.87568$ <br>  $72.87568$ <br>  $72.87482$ <br>  $72.87482$ <br>  $72.87482$ <br>  $39.88$ The Cone 3% x 203 18,28 API<br>02 87 360 RM MAN GILB API<br>02 87 360 RM MAN GILB API 1+583<br>125 32 32 45<br>35 4 4 Pee bast side of 7 4th 02 402 6 x 203 1  $B_{R1D4Q}$ PIER length of Main laid 385 feet  $240$   $145$   $35$   $4\frac{1}{2}$   $68$ (MASTALL  $8754$ **ALITED**  $2+62$  35 3=  $8.5$ <br>2+62 3= 3=  $8.5$  $\sqrt{v}$  19 4162920  $1873$  $42 + 10$ SEL GRATION  $T$ ,  $\mathcal{G}_{\alpha_4}$   $T$ 4

# **LACLEDE ASBUILT HISTORY**

- 2004 Laclede migrated from paper maps to an ESRI Enterprise GIS System
- 2006 Laclede began AsBuilt GPS Collection of main installation

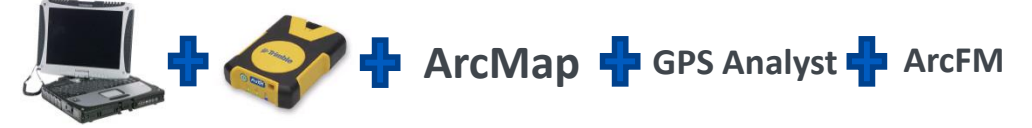

- Initially collected new features in an empty PGDB and Loaded to SDE
- Later began using replication through the distributed geodatabase toolbar (checkout/check-in)
	- Improved GIS accuracy of data
	- Average days to post a job was reduced to 7 days from field completion
	- Introduced GIS AsBuilt PDF Tool

## **MODERNIZED FIELD BOOK THROUGH GIS**

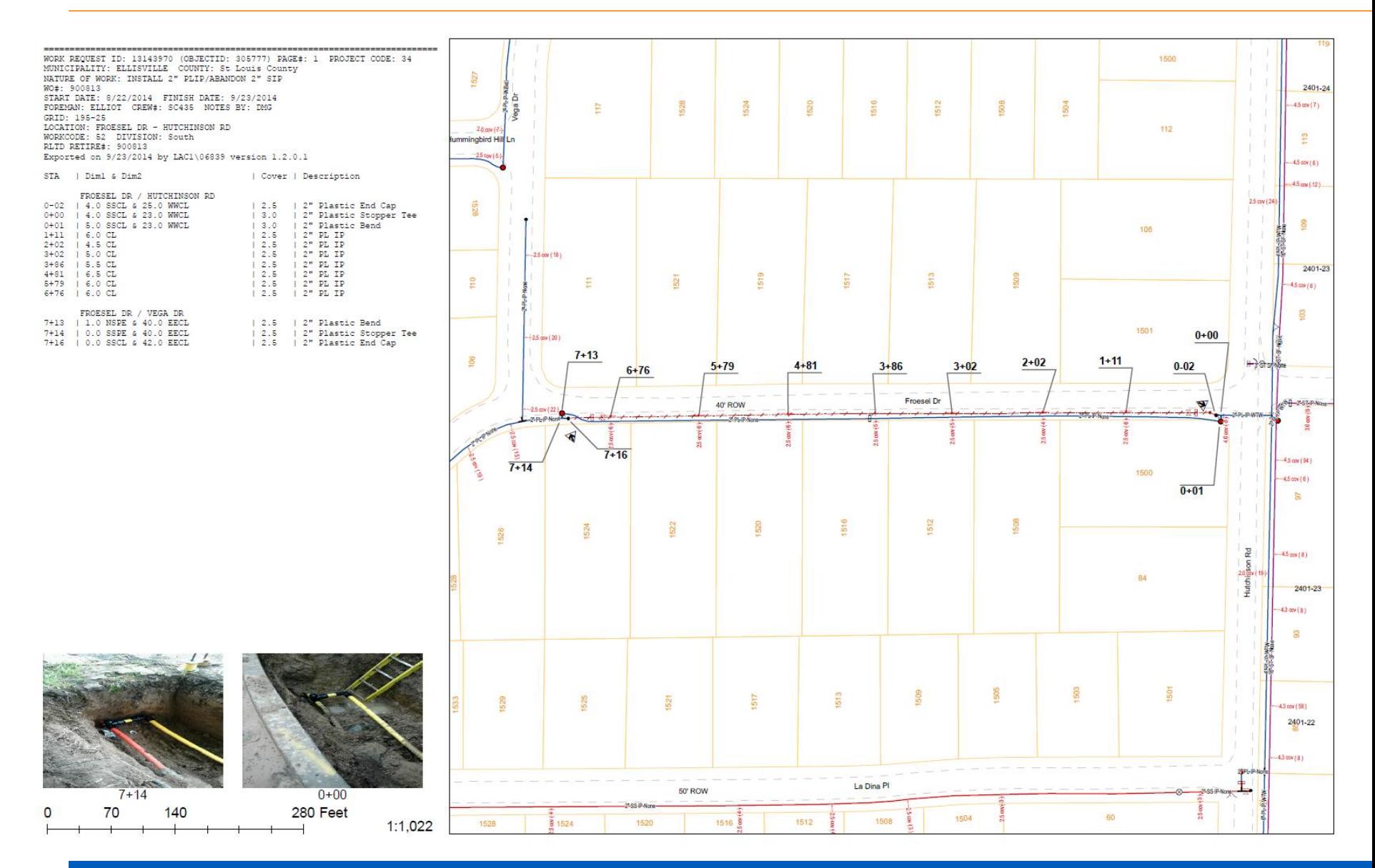

# **2013 – TARGETED FOR ASBUILT UPGRADE**

#### • Motivating Goals

- Need to Upgrade to 10.1
	- Not compatible with current process
- Need to Upgrade GPS Receivers to Pro6H
	- Not compatible with current process
- Need for a more repeatable work process
	- Simplify process, improve efficiency, advance technology
- Reduce versioning footprint of AsBuilting
	- State 0
- Collect GPS data in real time using MODOT's free VRS Network
	- Not compatible with current process

# **MODOT VRS NETWORK**

#### **Missouri Department of Transportation Virtual Reference Station Network**

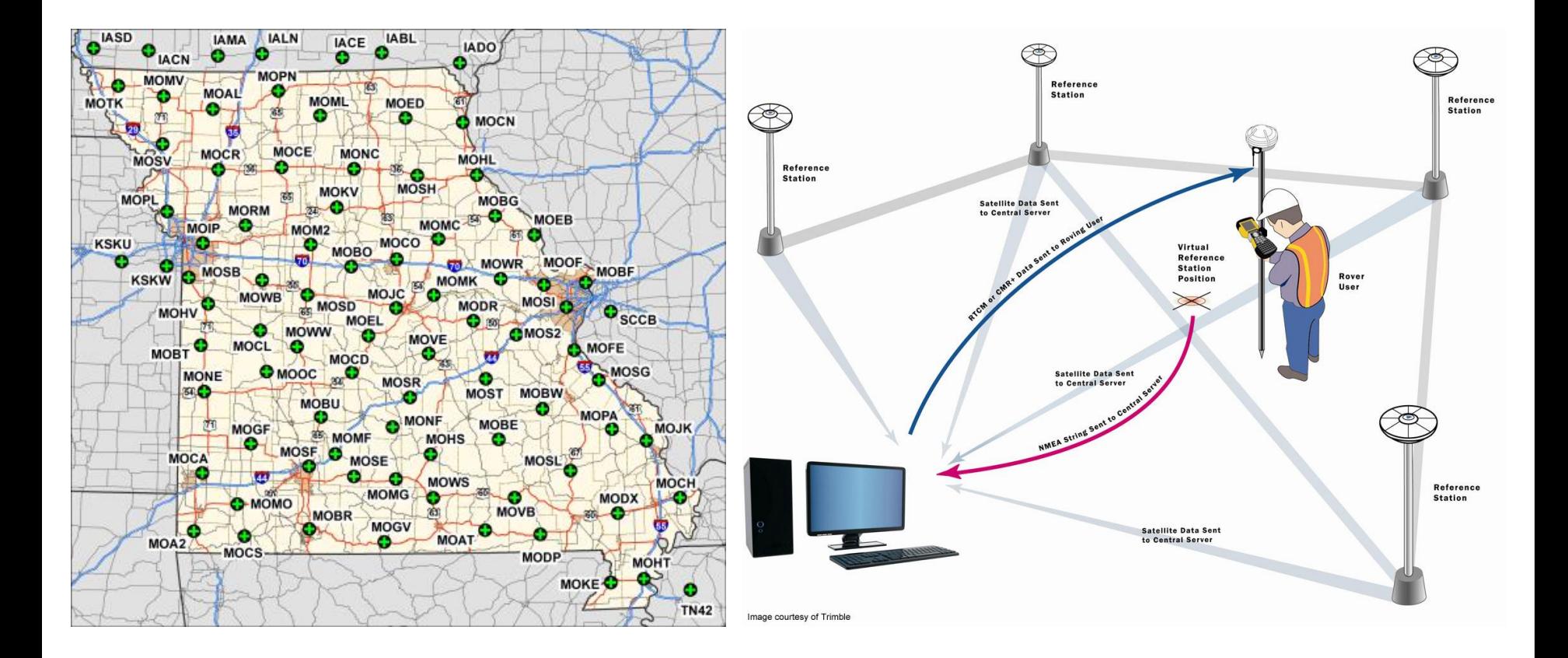

# **ARCGIS FOR WINDOWS MOBILE WITH TRIMBLE POSITIONS**

#### **Recently released Trimble Positions was the obvious choice for us**

- 
- Replacement to GPS Analyst at 10.1 and available under current maintenance agreement
- Compatible on all levels (10.1, Pro6H, VRS)
- ArcGIS for Windows Mobile 3.1 simplified the process and was available with our current server advanced licensing

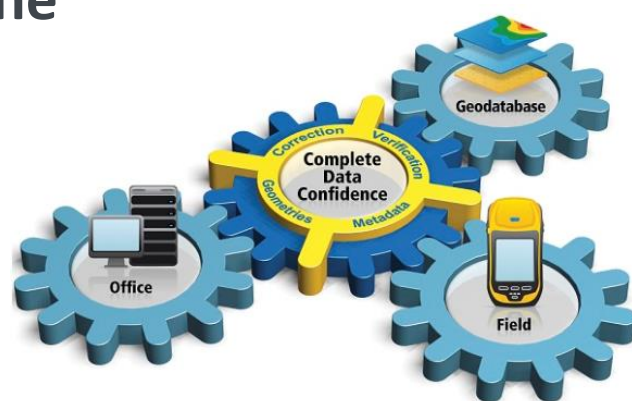

# **WORKFLOW CONSIDERATIONS**

- •Geometric Network
	- –Compatibility Issues
- Versioning
	- –Reduce Number
	- –Sync / Reconcile / Post
- Mobile Project Creation
	- –Job vs User Mobile Project
	- –Templates???

# **WORK PROCESS DEFINED**

### •GPS Features

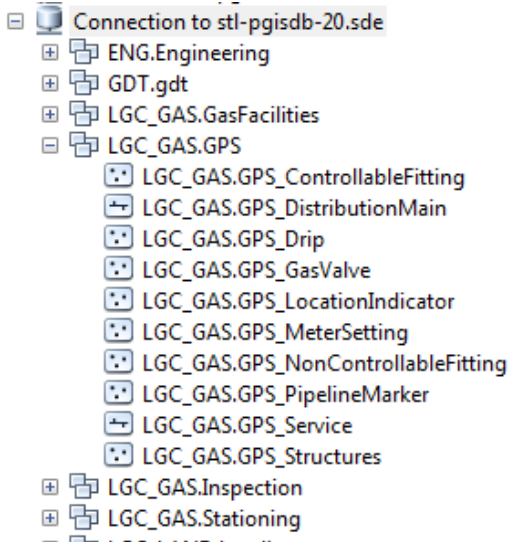

田 中 LGC\_LAND.Landbase

#### **Separate feature classes for GNSS Collection**

- No Geometric network
- Can reconcile and post GPS features freely while jobs are in progress
- In progress GPS data available in production
- ArcFM Abandonment tools configured to transfer GPS Features to Gas Facility Features at closeout (mirrored schema)
- Further facilitates user templates and improved versioning structure

# **WORK PROCESS DEFINED**

• Versioning

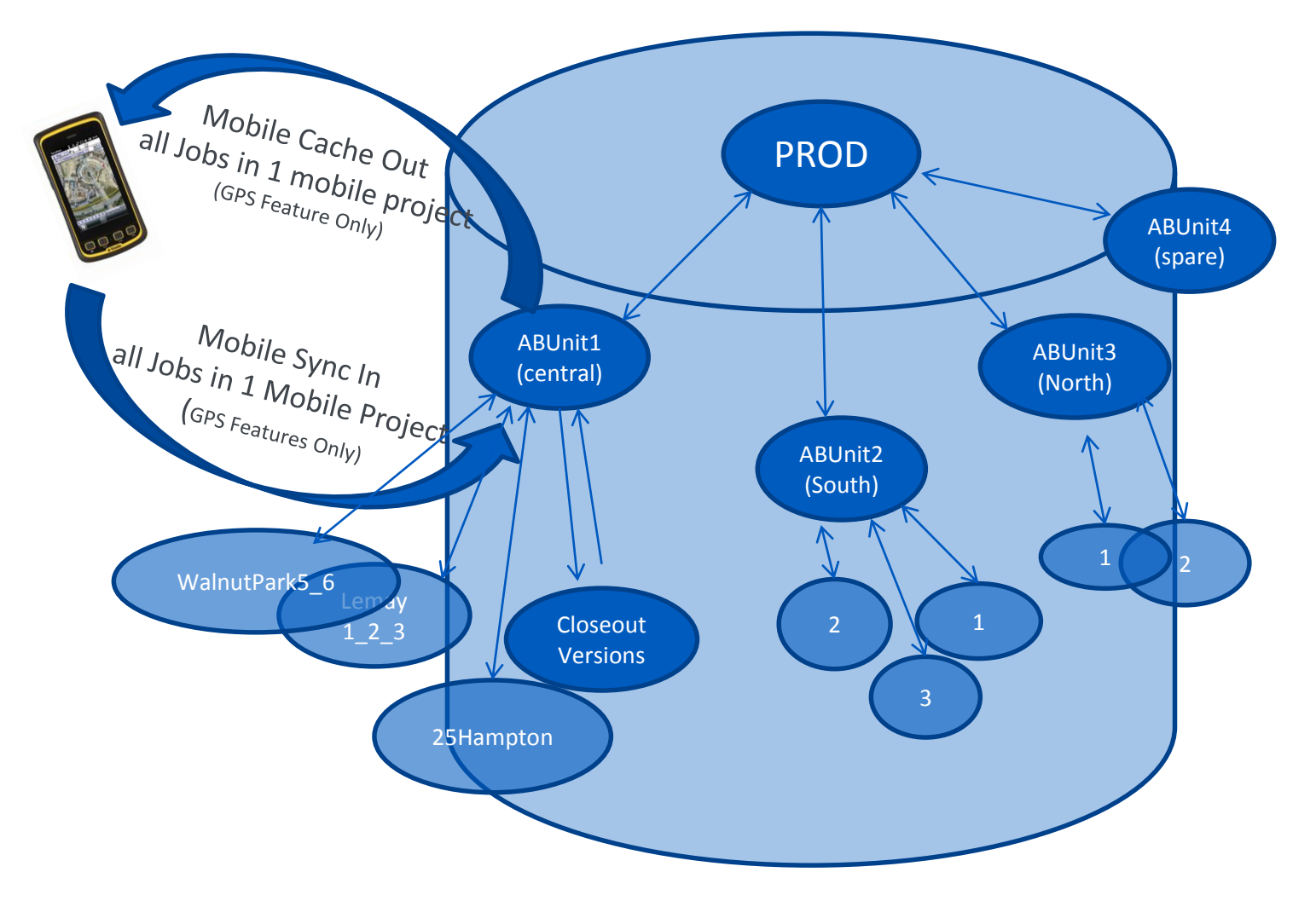

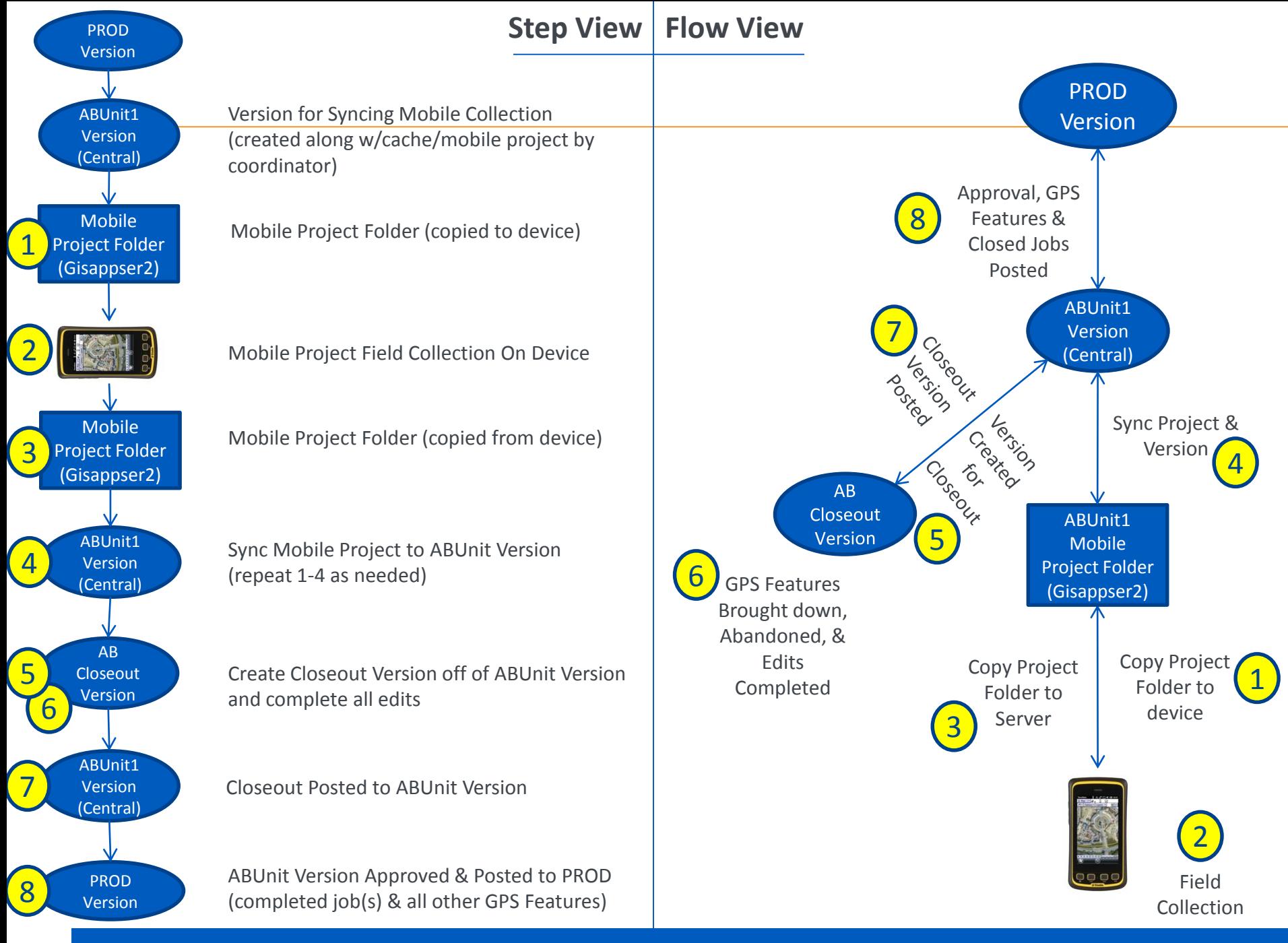

# **WORK PROCESS DEFINED**

### • Mobile Project Templates Created

- –1 AsBuilt Unit Folder Created for each User / GPS Unit
	- ABUnit4Cache.mxd
		- mxd used to create original cache, also used to sync data back to corresponding version
	- ABUnitMPF Folder
		- "Mobile Project Folder", copied back and forth from Juno
		- Contains ABUnitCache file along with Mobile Schema and Configuration
	- ABUnitGPSEdit.mxd
		- For editing jobs (different setup, can be saved)

**AsBuilt [Template Work Process](AsBuiltTemplateWorkProcess.pdf)**

**AsBuilt [Collection Work Process](AsBuiltWorkProcess.pdf)**

# **MOBILE COLLECTION DEMONSTRATION**

• Collect

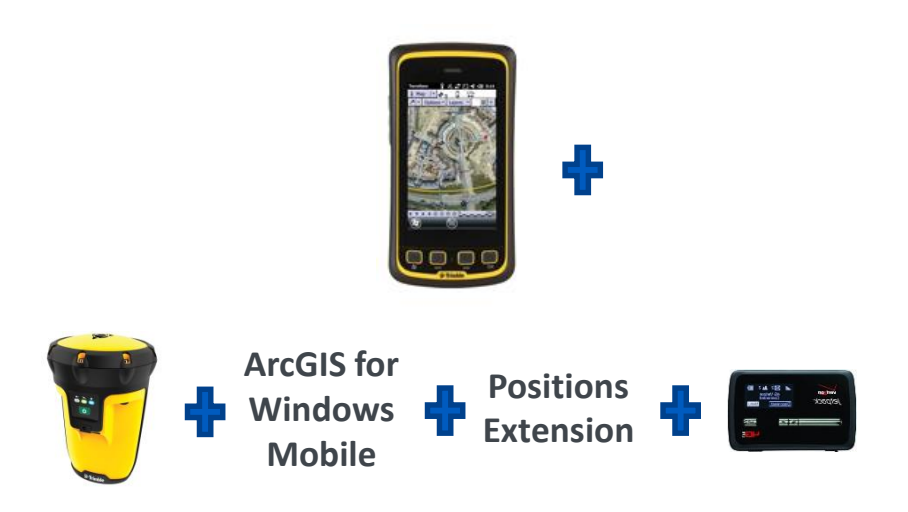

• Sync

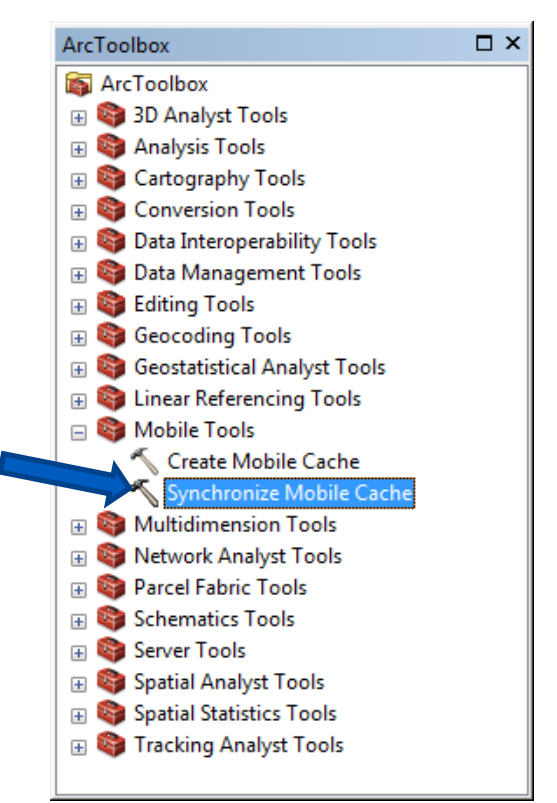

# **CONCLUSIONS**

- Improved Efficiency
	- Elimination of check-out/check-in overhead for each job huge time saver
	- Simplified field collection and added flexibility
	- Real time collection nearly all of the time has virtually eliminated the need for post processing data
- Successfully Upgraded All Technologies
- Versioning Footprint Reduced
	- Overall number of versions and their life cycle significantly reduced; therefore, reconcile conflicts were also reduced and version management improved
	- State 0 reached and remains achievable
- Next Steps
	- Sync w/ ArcServer....
	- Other special project uses for mobile….

### **RECOGNITIONS**

- Tyler Suda, Michael Bartlett, and Mark Vlaich at Laclede Gas
- Matt Morris at Trimble
	- Positions Blog <http://positionsblog.trimble.com/>
	- ESRI Training Course "Collect High-Accuracy Data with ArcGIS for Windows Mobile"
		- [http://training.esri.com/gateway/index.cfm?fa=catalog.webCourseDetail&courseID=2](http://training.esri.com/gateway/index.cfm?fa=catalog.webCourseDetail&courseID=2593) 593
- Jay Riester at Seiler Instruments
	- Mapping Support Blog <http://seilermapsupport.wordpress.com/>
- Melvin Distler at MODOT
	- <http://gpsweb.modot.mo.gov/>

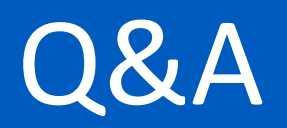